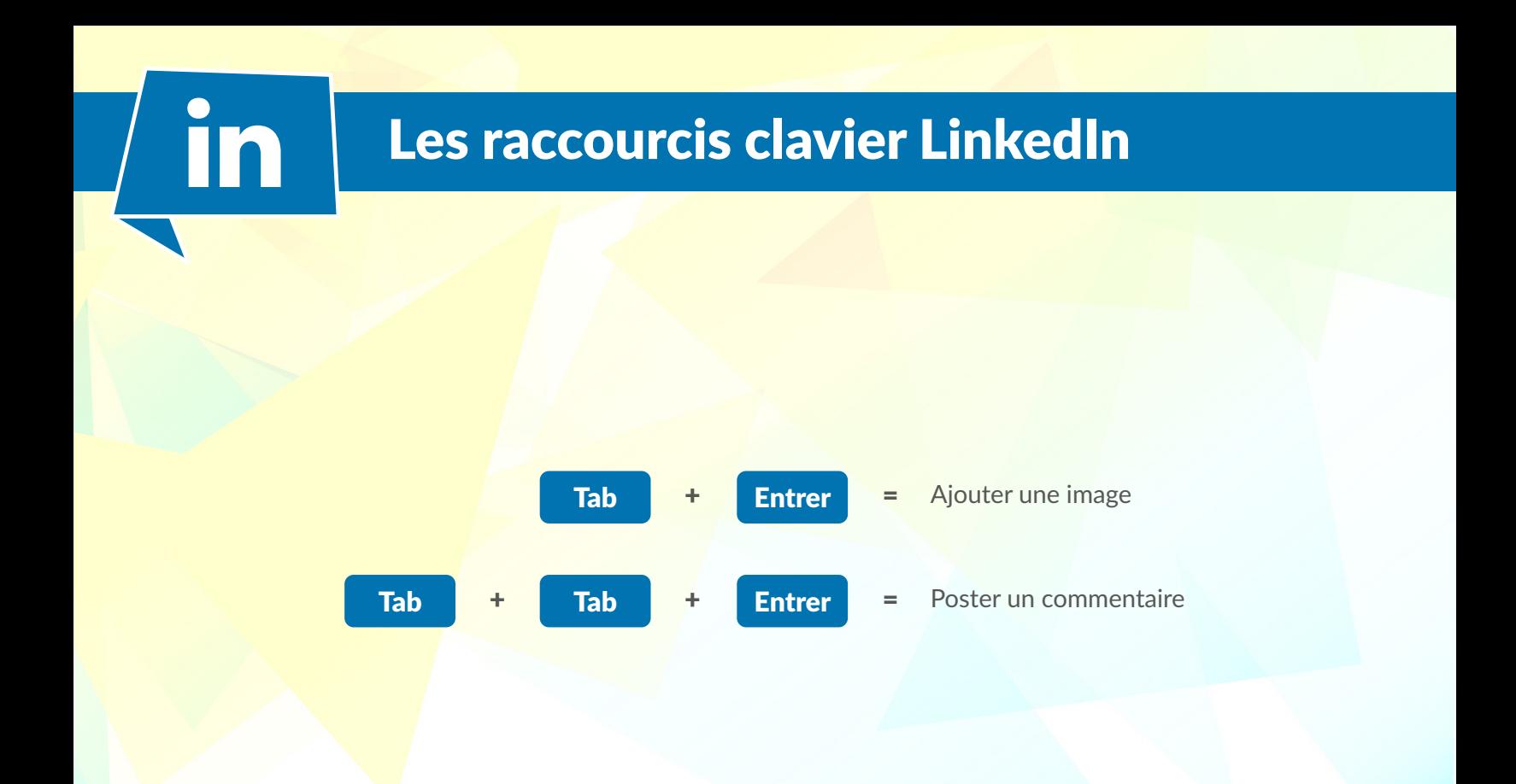

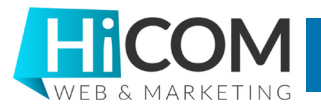

www.hicom.fr